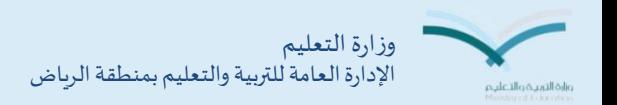

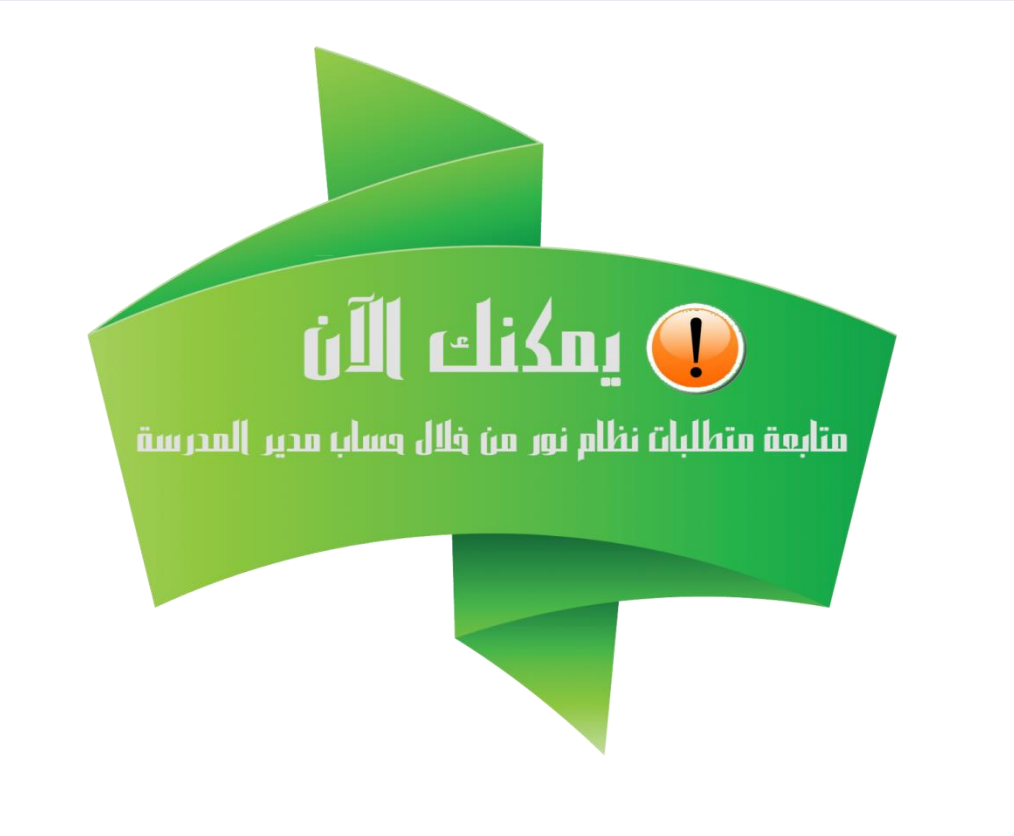

**شاشة متابعة العمليات في نظام نور تطلعك على الملحوظات المتبقية على المدرسة والمطلوب استكمالها** 

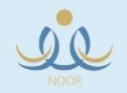

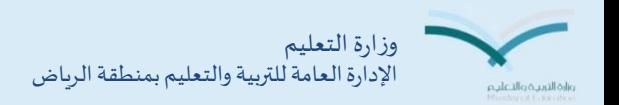

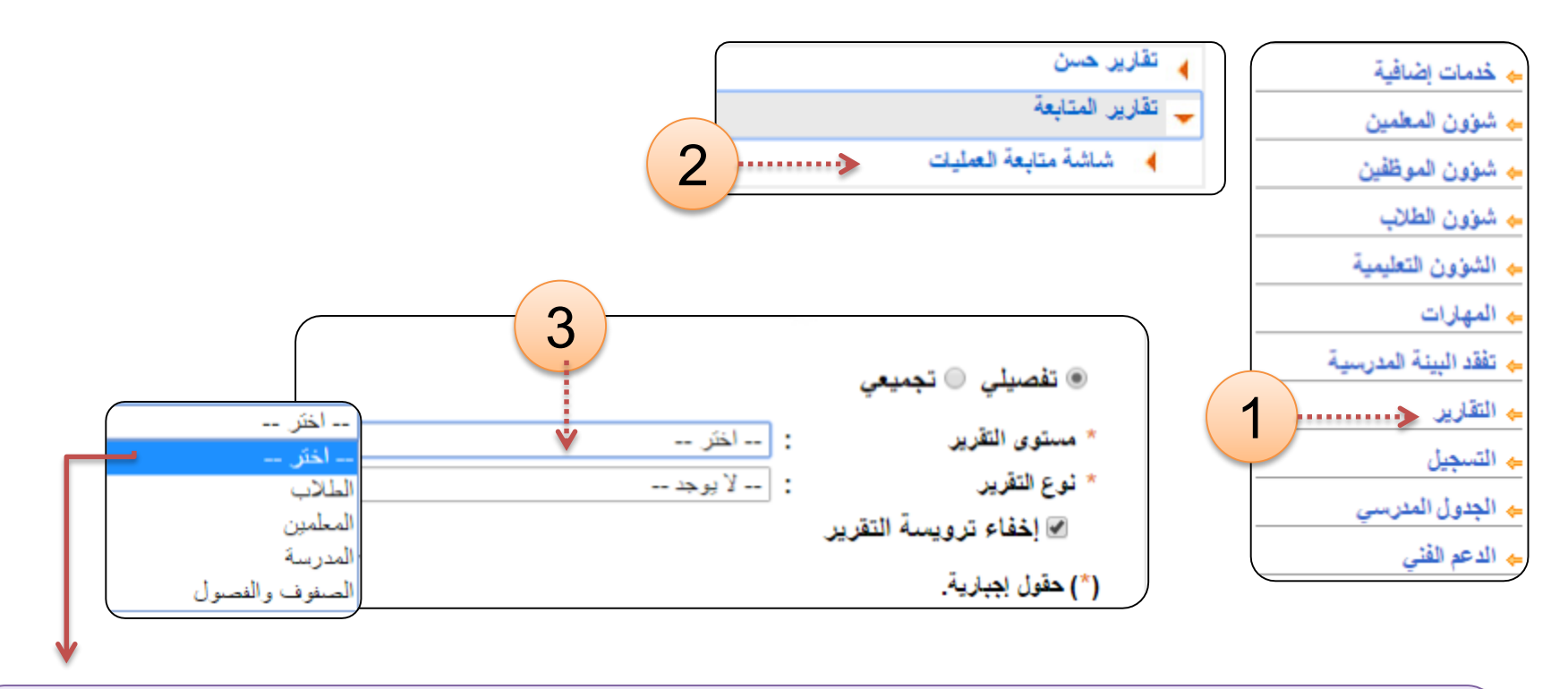

**من خالل )مستوى التقرير( يمكننك تتبع الملحوظات في كل من جداول الطالب والمعلمين والصفوف والفصل والمدرسة ولكل جدول المتطلبات الخاصة به** 

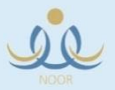

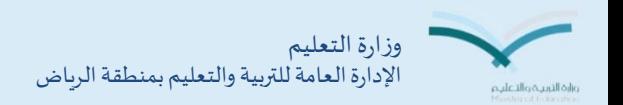

العنوان : شاشة متابعة العمليات الدراس ي 1437/1436هـ

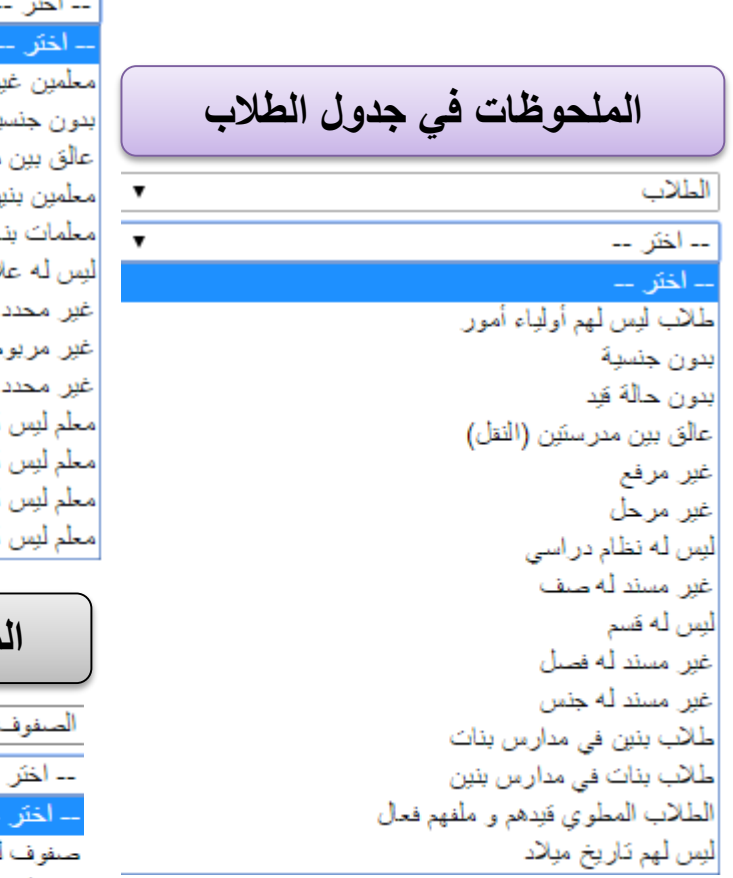

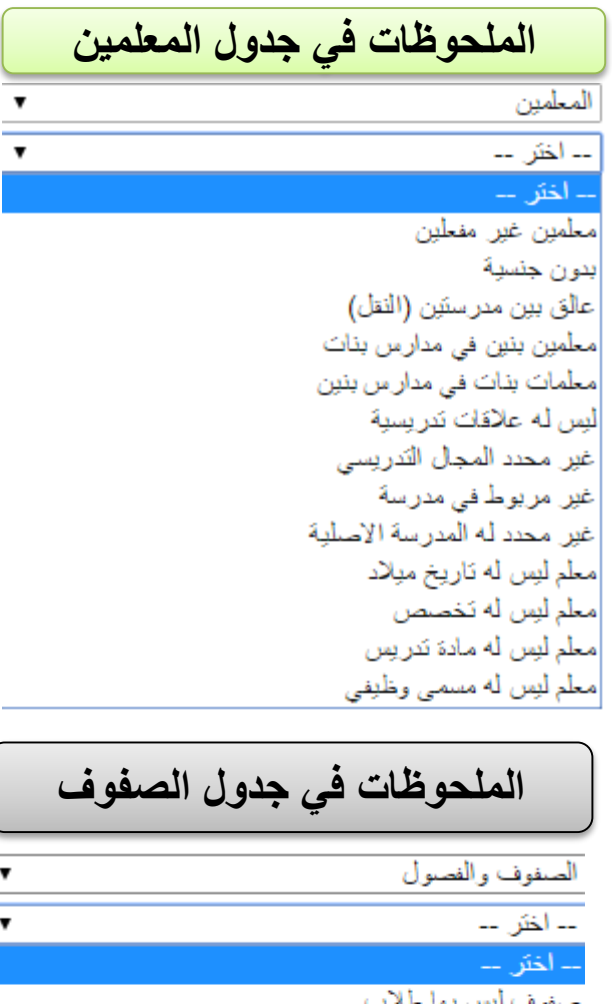

 $\pmb{\mathrm{v}}$ 

 $\frac{1}{\sqrt{1-\frac{1}{2}}}$ 

فصول غير مرتبطة برائد الفصل فصول غير مرتبطة بقاعات فصول ليس بها طلاب

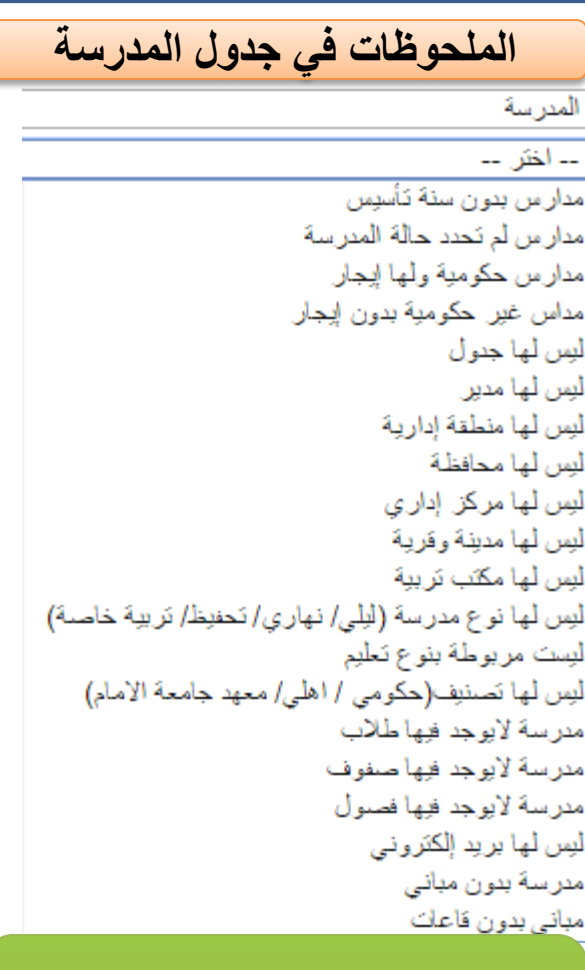

**بحيث يتم المرور على كل تقرير في كل فقرة وتصدير ملحوظاته إن وجدت والعمل على حلها**

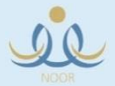

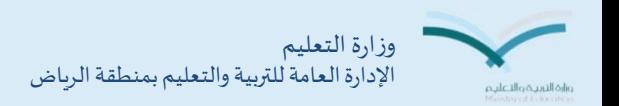

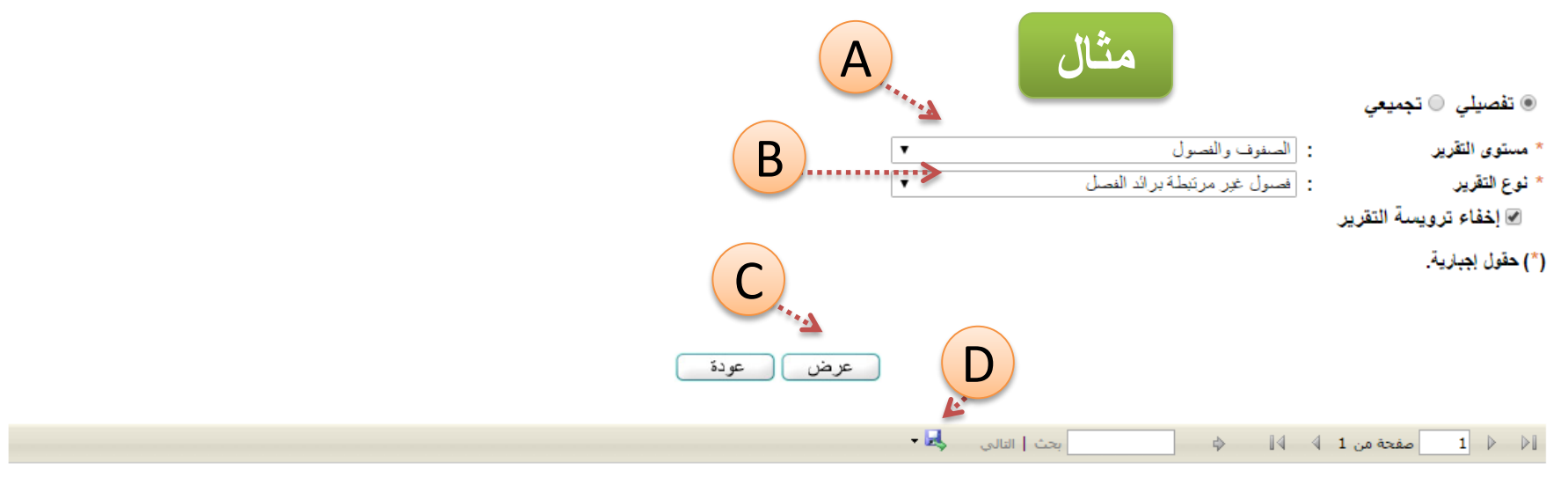

شاشة متابعة العمليات

ماتحظة : سِيَّم إظهار 1000 نتيجة كـد اقصى .

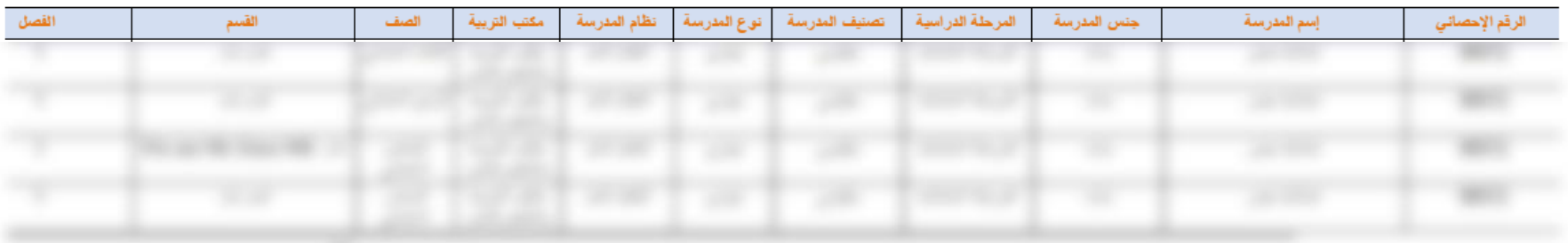

## **وهكذا في كل الجداول حتى يتم حل جميع المتطلبات**

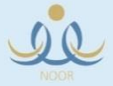

## **الدليل السريع لجداول شاشات عمليات نظام نور**

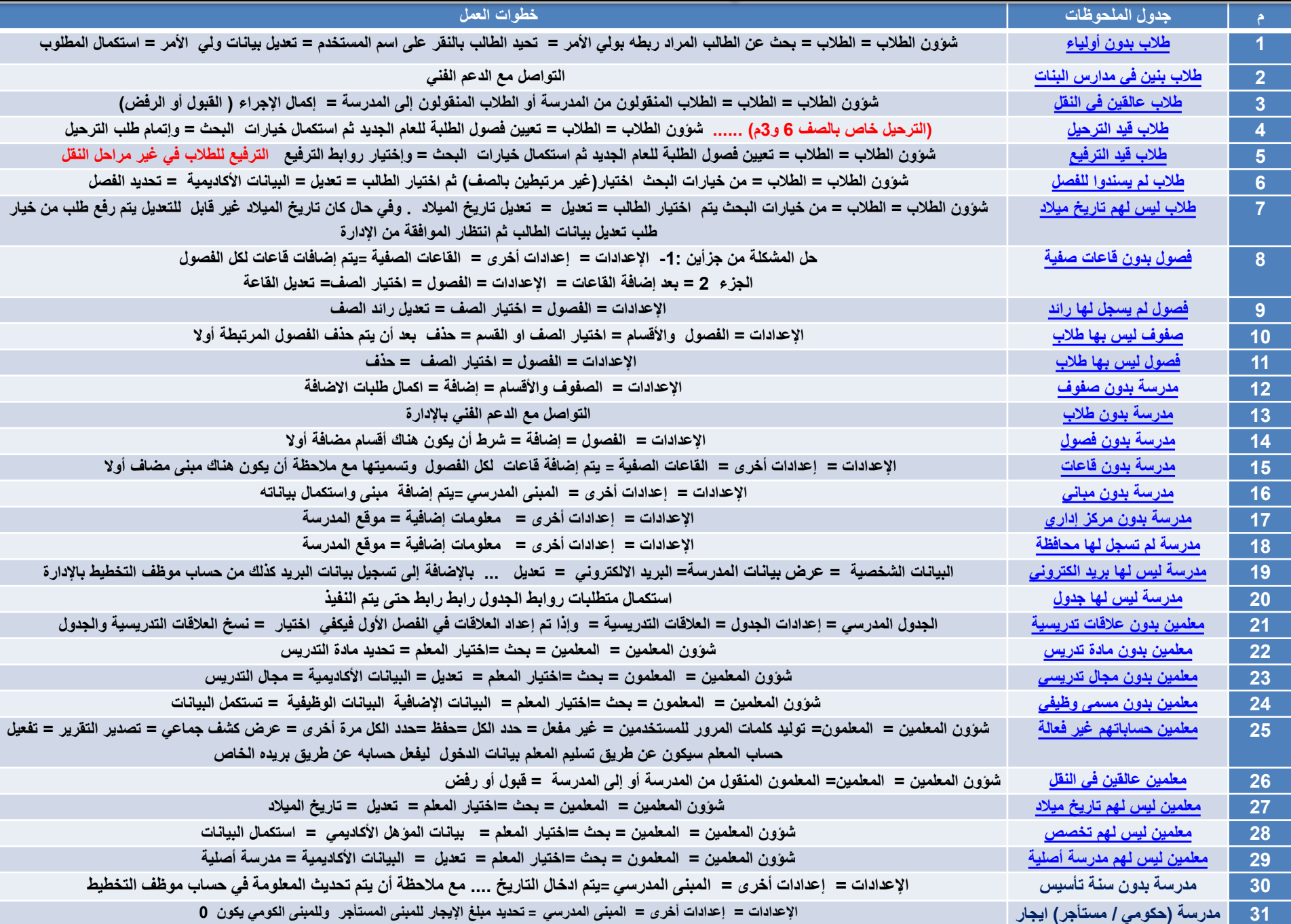